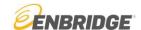

# **Enbridge Annual Contractor Safety & Environment Orientation Training**

(LP/GTM/Power/GDS/Central Functions)

**Please note:** This training fulfills general safety and environment orientation requirements only. A site-specific orientation is also required any time someone is new to a site, when conditions change, or new hazards arise at a worksite. Also, Enbridge personnel or contingent workers are not required to complete this annual orientation.

#### **Option A)** Complete the training online via BIStrainer

Step 1) Go to www.onlinelogin.ca

Step 2) Click **Enter Code** and use code: **English** – **202656582**, French – 206663872, Spanish – 205407732

Step 3) Create a free account or log-in with your existing account

Note that French and Spanish versions are only available if a user sets their individual profile language as French or Spanish. BIS Trainer provides certificates in the applicable language that can be printed out as evidence of completion.

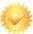

Clicking on the check/seal icon after course completion will produce an individualized certificate with completion date. Save or print your certificate.

#### Option B) Complete the training online via ISNetworld

Note: ISNetworld does not maintain records of completion (i.e., learners will need to print and retain certificates).

#### Option C) Download materials to complete off-line (self-administered group delivery)

Download files for on-site delivery or to provide contractors with the applicable video content on a USB memory stick. Contractors must track and maintain their own completion records.

1) Download as zip file (may be slow due to large file size) and 2) extract zipped folder (how to):

<u>English – Safety Training and Attestation</u>
<u>French – Safety Training and Attestation</u>

<u>Spanish – Safety Training and Attestation</u>

<u>Spanish – Safety Training and Attestation</u>

<u>Spanish – Environment Training</u>

<u>Spanish – Environment Training</u>

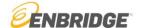

Optional: stream videos online (rather than using downloaded MP4):

Safety Video: <u>English</u> | <u>French</u> | <u>Spanish</u>

• Environment Video: English | French | Spanish

### Hard hat stickers

Any areas or sites that want to continue to use the Enbridge hardhat sticker for additional tracking purposes can order Enbridge Contractor Orientation stickers from the following sources:

Canada Erin MacKay

(erin.mackay@enbridge.com)

(780) 412-6528

USA Dean Louma at Sheldon Printing

orders@sheldonduluth.com

(218) 727-2817

## **Certificate sample**

Sample of certificate (for BIStrainer and ISNetworld only)

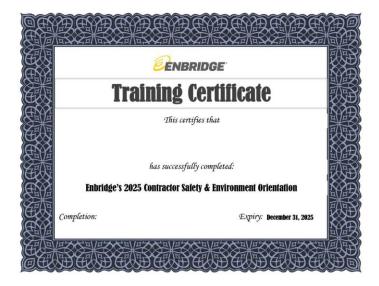